# Discoveries Time-Series Worksheet

*Dr. Niccole M. Pamphilis*

**Load data-already time set**

**Number of discoveries per year from 1860 until 1959**

data<-discoveries

#### **Plot the data for first visual check**

**plot.ts**(discoveries)

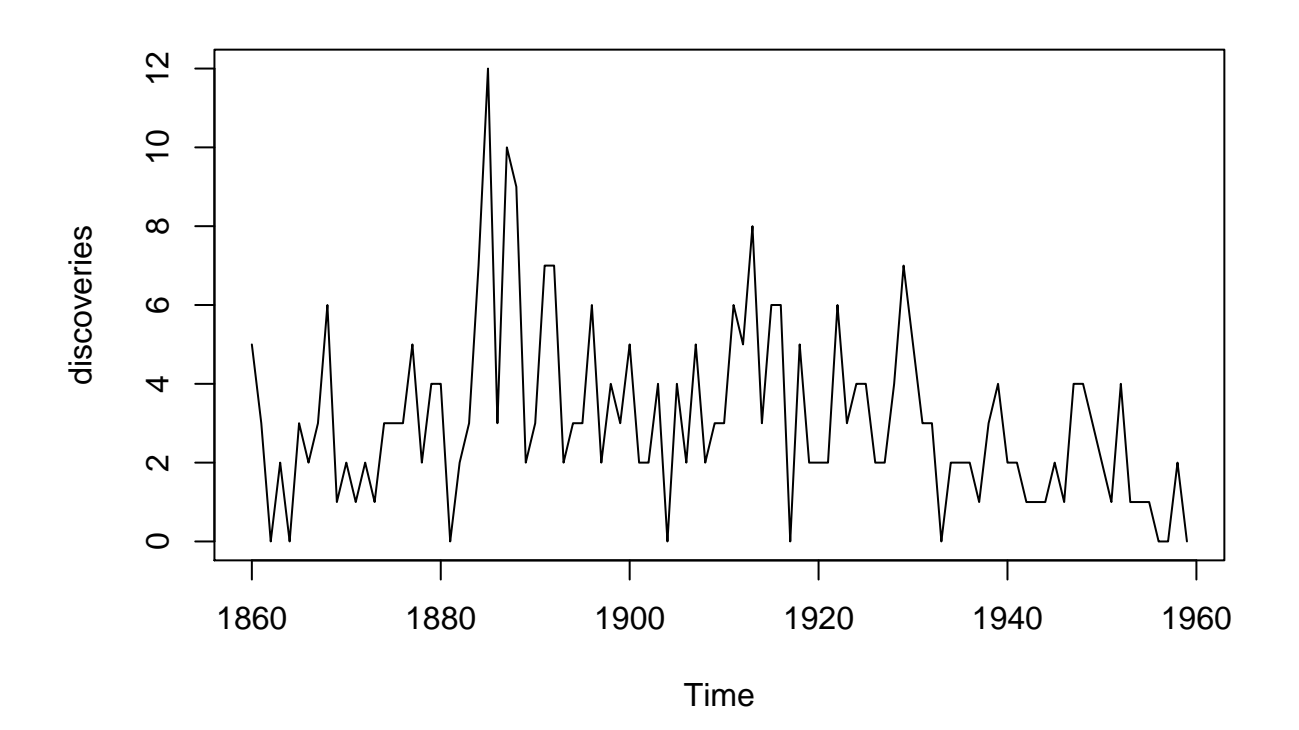

**Check if data is stationary**

#### **Load library with time-series tests**

#### **library**(tseries)

## Warning: package 'tseries' was built under R version 3.4.4

**Run checks to ensure stationary data**

```
adf.test(discoveries)
##
## Augmented Dickey-Fuller Test
##
## data: discoveries
## Dickey-Fuller = -3.6235, Lag order = 4, p-value = 0.03462
## alternative hypothesis: stationary
pp.test(discoveries)
## Warning in pp.test(discoveries): p-value smaller than printed p-value
##
## Phillips-Perron Unit Root Test
##
## data: discoveries
## Dickey-Fuller Z(alpha) = -81.682, Truncation lag parameter = 3,
## p-value = 0.01
## alternative hypothesis: stationary
kpss.test(discoveries)
##
```

```
## KPSS Test for Level Stationarity
##
## data: discoveries
## KPSS Level = 0.54761, Truncation lag parameter = 2, p-value =
## 0.03094
```
#### **Differencing the data**

```
discoveriesdiff<-diff(discoveries, differences = 1)
```
### **Plot differenced data**

**plot.ts**(discoveriesdiff)

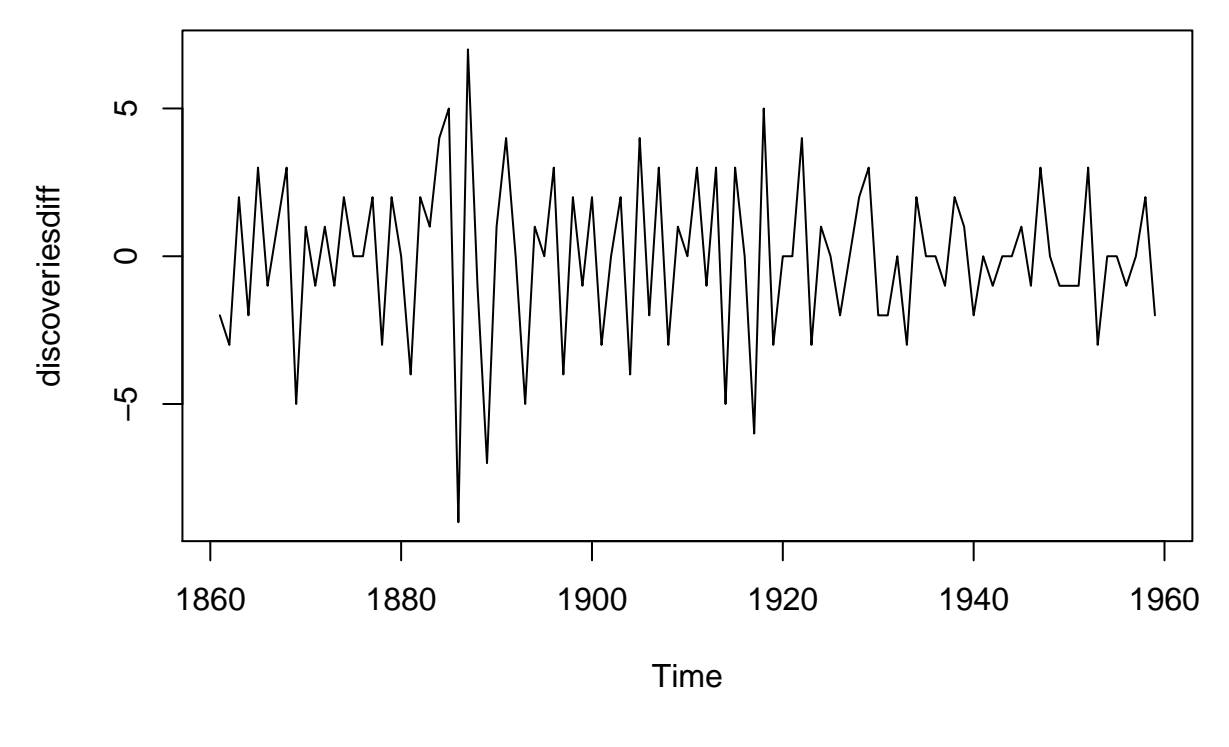

```
##Check for stationary
```
**adf.test**(discoveriesdiff)

```
## Warning in adf.test(discoveriesdiff): p-value smaller than printed p-value
##
## Augmented Dickey-Fuller Test
##
## data: discoveriesdiff
## Dickey-Fuller = -5.9543, Lag order = 4, p-value = 0.01## alternative hypothesis: stationary
pp.test(discoveriesdiff)
## Warning in pp.test(discoveriesdiff): p-value smaller than printed p-value
##
## Phillips-Perron Unit Root Test
##
## data: discoveriesdiff
## Dickey-Fuller Z(\text{alpha}) = -127.59, Truncation lag parameter = 3,
## p-value = 0.01
## alternative hypothesis: stationary
kpss.test(discoveriesdiff)
```
## Warning in kpss.test(discoveriesdiff): p-value greater than printed p-value ##

```
## KPSS Test for Level Stationarity
##
## data: discoveriesdiff
## KPSS Level = 0.024036, Truncation lag parameter = 2, p-value = 0.1
```
## **Examine ACF/PACF**

#### ACF

**acf**(discoveriesdiff)

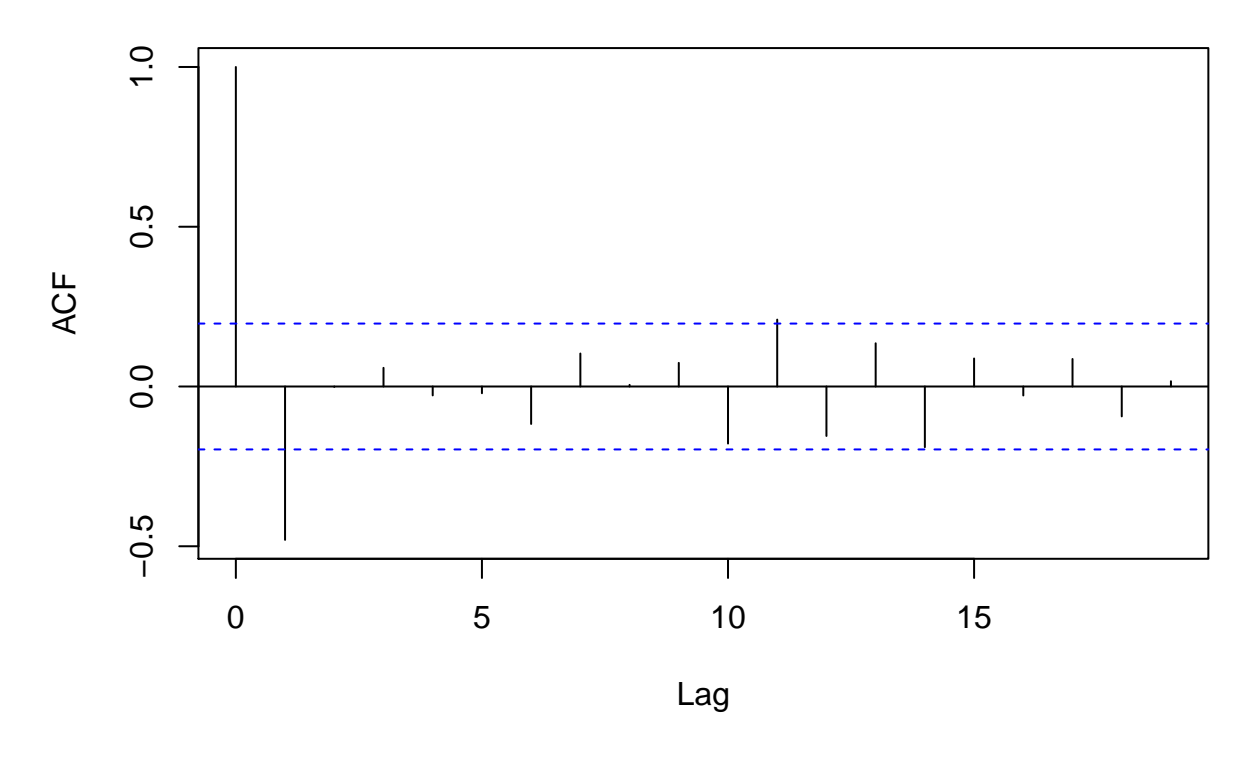

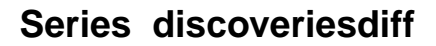

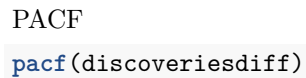

**Series discoveriesdiff**

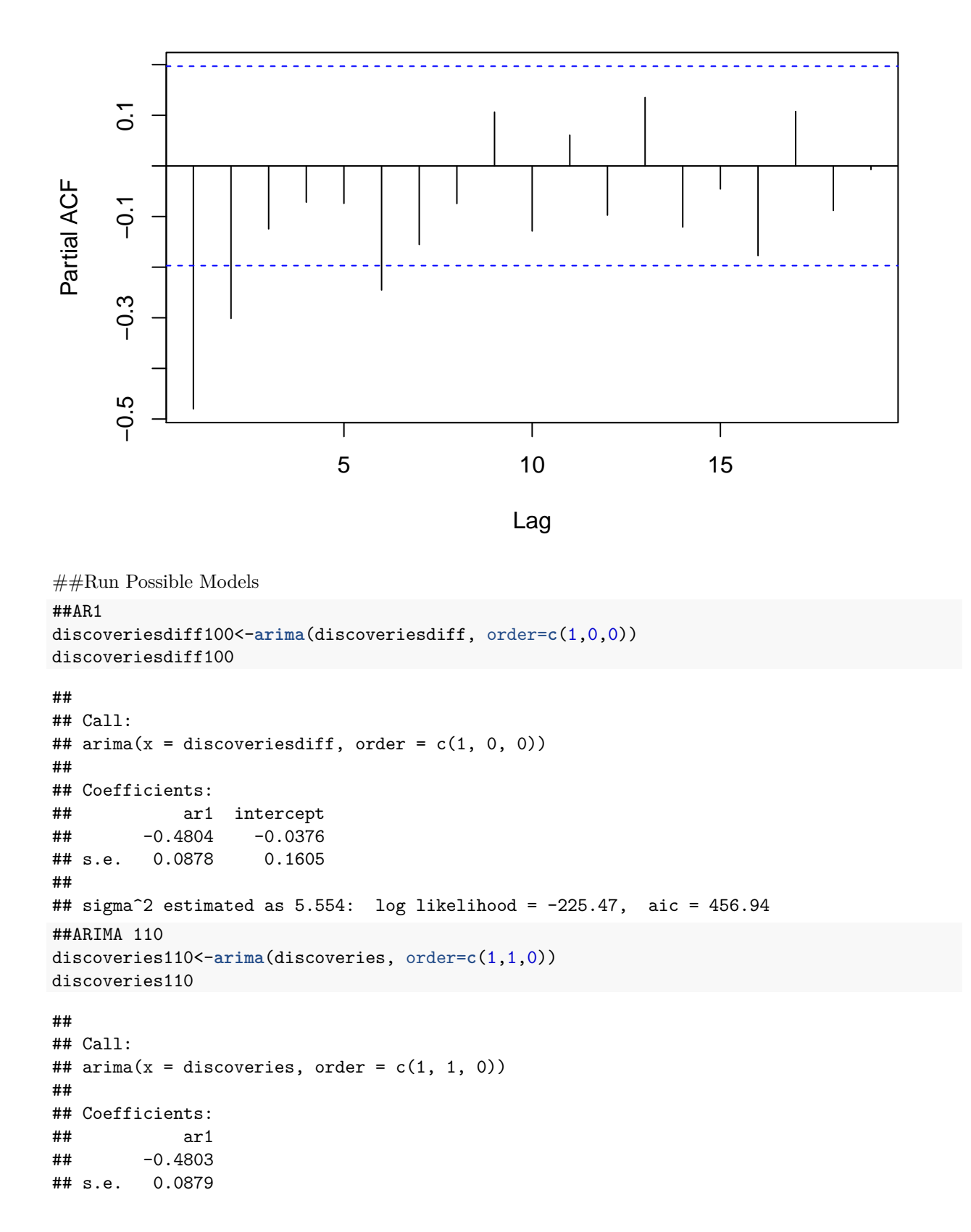

```
##
## sigma<sup>2</sup> estimated as 5.557: log likelihood = -225.5, aic = 455
##MA1
discoveriesdiff001<-arima(discoveriesdiff, order=c(0,0,1))
discoveriesdiff001
##
## Call:
## arima(x = discoverediff, order = c(0, 0, 1))##
## Coefficients:
## ma1 intercept
## -0.8117 -0.0164
## s.e. 0.0806 0.0426
##
## sigma^2 estimated as 4.592: log likelihood = -216.47, aic = 438.94
##MA2
discoveriesdiff002<-arima(discoveriesdiff, order=c(0,0,2))
discoveriesdiff002
##
## Call:
## arima(x = discoverediff, order = c(0, 0, 2))##
## Coefficients:
## ma1 ma2 intercept
## -0.7724 -0.0666 -0.0156
## s.e. 0.0971 0.1048 0.0368
##
## sigma^2 estimated as 4.569: log likelihood = -216.27, aic = 440.53
```
#### **Collect Residuals for each Model to test**

```
discoveriesdiff100res<-residuals(discoveriesdiff100)
discoveriesdiff001res<-residuals(discoveriesdiff001)
discoveriesdiff002res<-residuals(discoveriesdiff002)
```
#### **Generate Q-Stats for each model**

```
##AR1
Box.test(discoveriesdiff100res, type="Ljung-Box")
##
## Box-Ljung test
##
## data: discoveriesdiff100res
## X-squared = 2.2437, df = 1, p-value = 0.1342
##MA1
Box.test(discoveriesdiff001res, type="Ljung-Box")
```
##

```
## Box-Ljung test
##
## data: discoveriesdiff001res
## X-squared = 0.30273, df = 1, p-value = 0.5822
##MA2
Box.test(discoveriesdiff002res, type="Ljung-Box")
##
## Box-Ljung test
##
## data: discoveriesdiff002res
## X-squared = 0.0070418, df = 1, p-value = 0.9331
```
#### **Visual Check for White-Noise**

*#ACF of Residuals* **acf**(discoveriesdiff001res)

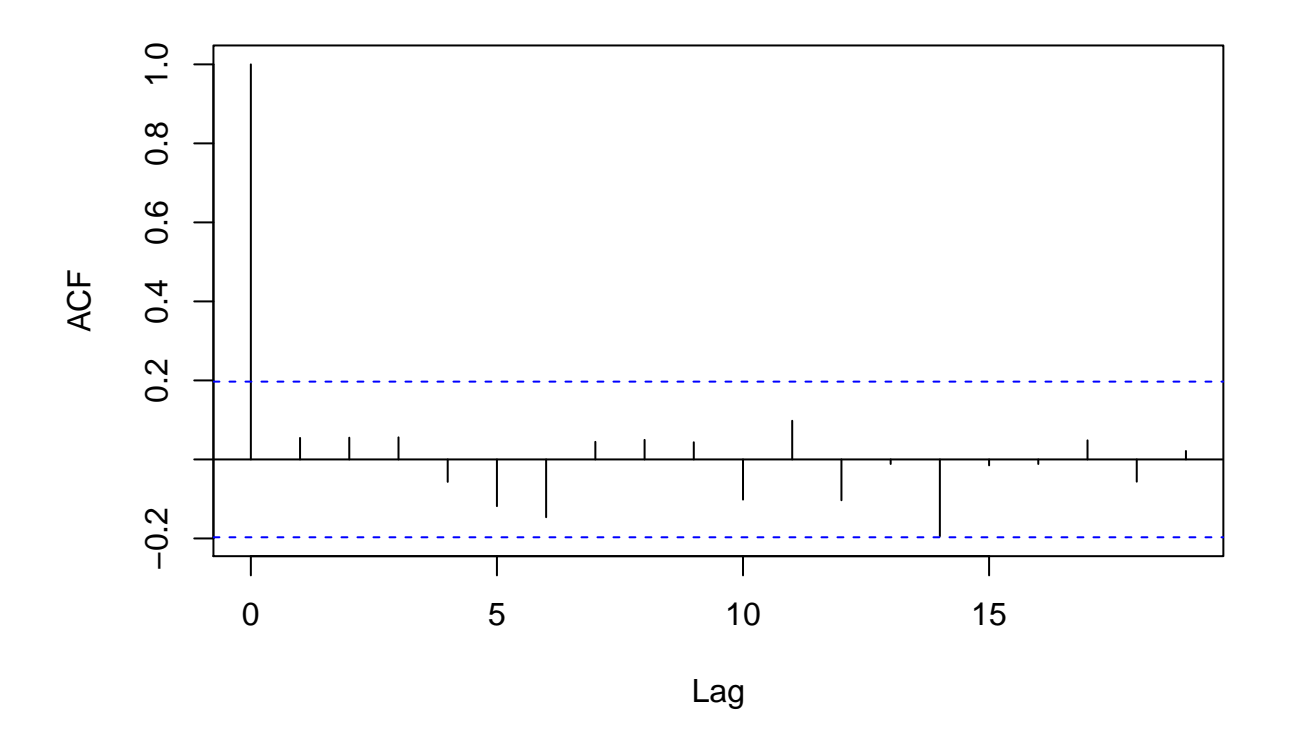

## **Series discoveriesdiff001res**

*#PACF of Residuals* **pacf**(discoveriesdiff001res)

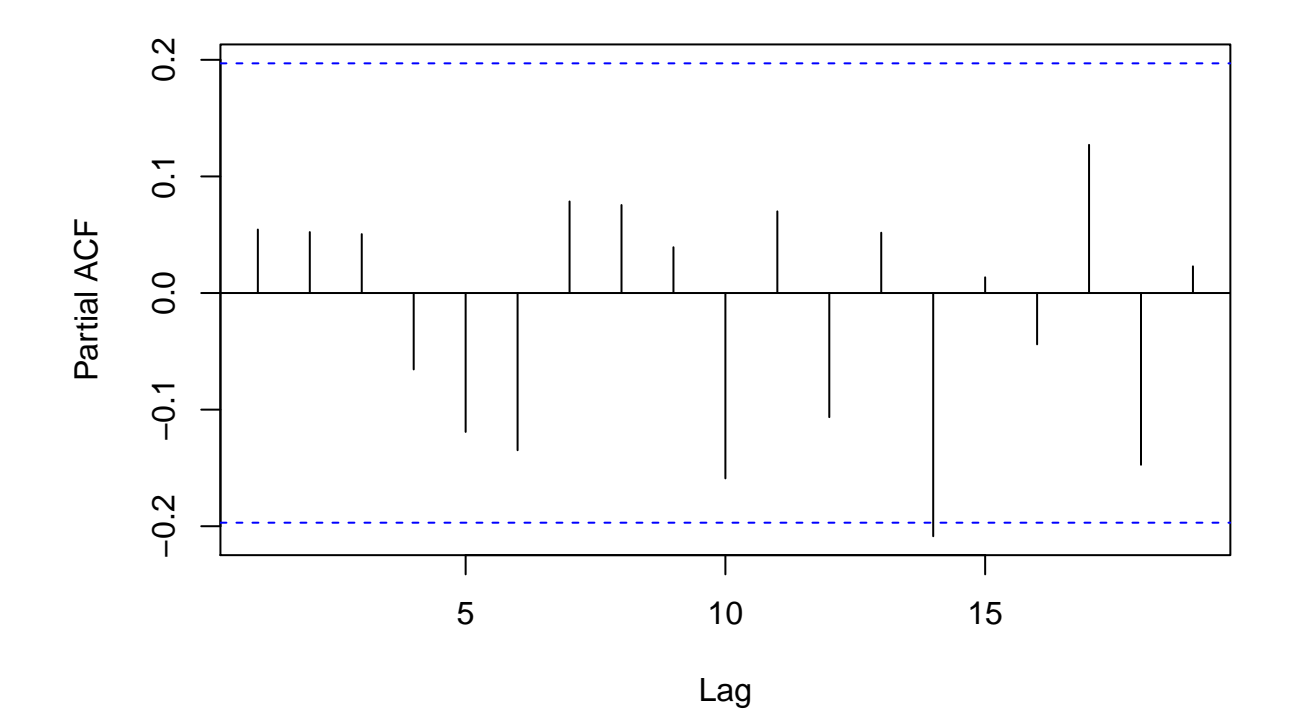

## **Series discoveriesdiff001res**